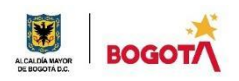

#### SECRETARIA DE EDUCACION DISTRITAL COLEGIO INSTITUTO TÉCNICO INDUSTRIAL PILOTO I. E. D. "Formación Humana y Técnica Industrial Sostenible" ÁREA TÉCNICA 2021

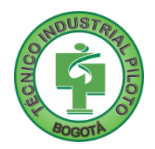

GUÍA No 4

### PRIMER PERIODO

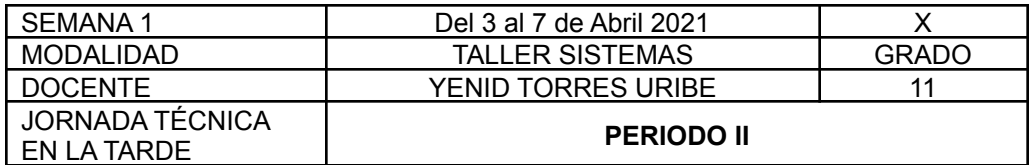

**Si no**

**valoras tu tiempo, los demás tampoco lo harán.** Anónimo

**Nota importante**: Realice la lectura del presente documento para que le sean claros los objetivos, tiempos, especificaciones de entrega, encuentros y comunicación con su docente titular de taller.

Me cuido: **No hay que apagar la luz del otro para lograr que brille la nuestra.** Mahatma Gandhi

- 1. DESEMPEÑOS POR ALCANZAR: SABER PENSAR-HACER-SER-CONVIVIR.
	- 1. Crea la base de datos en el motor de base de datos seleccionado,siguiendo especificaciones técnicas del informe, según normas y protocolos de la empresa.
	- 2. Realiza y documenta las pruebas del software según el plan establecido, para definir acciones correctivas a seguir y asegurar el buen funcionamiento del sistema de información.
	- 3. Vivencia los principios Itipistas en el desarrollo de sus labores en su entorno, clases virtuales, desarrollo de trabajos del área de sistemas.

**Cuido al otro: La tierra proporciona lo suficiente para satisfacer las necesidades de cada**

**hombre, pero no la codicia de cada hombre.** Mahatma Gandhi

#### 2. ACTIVIDADES PARA DESARROLLAR:

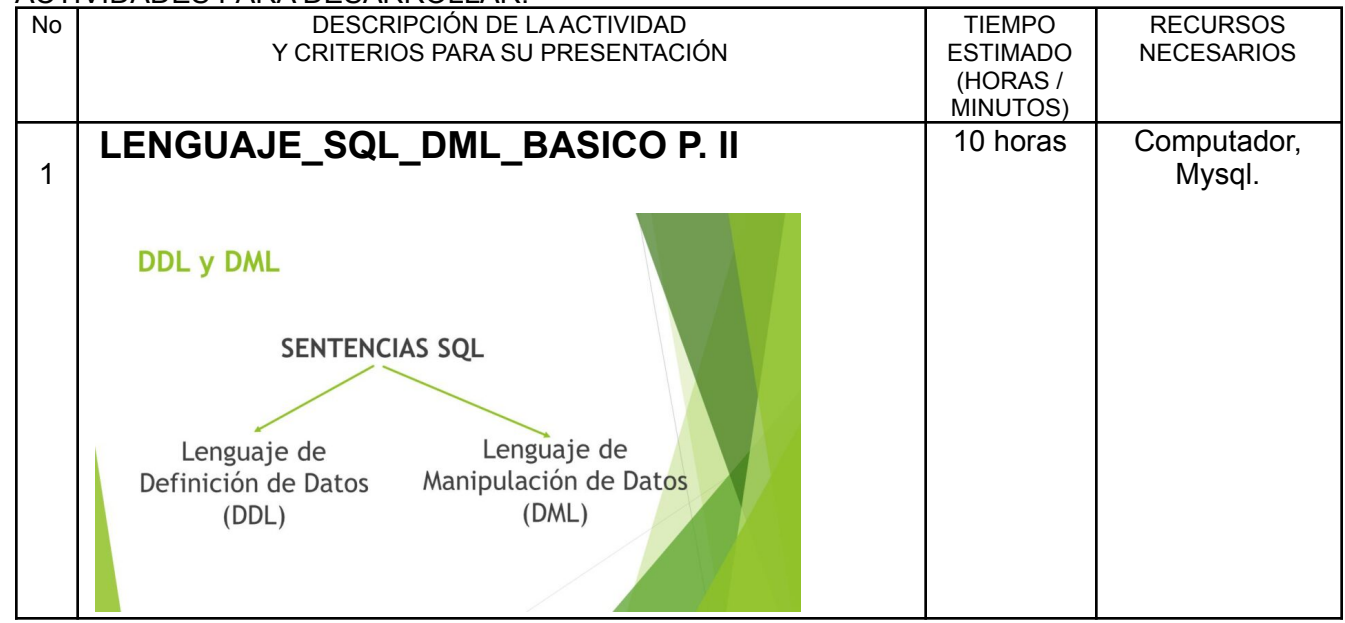

SECRETARIA DE EDUCACION DISTRITAL

**BOGOTA** 

## COLEGIO INSTITUTO TÉCNICO INDUSTRIAL PILOTO I. E. D. "Formación Humana y Técnica Industrial Sostenible"

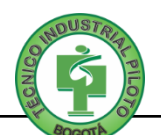

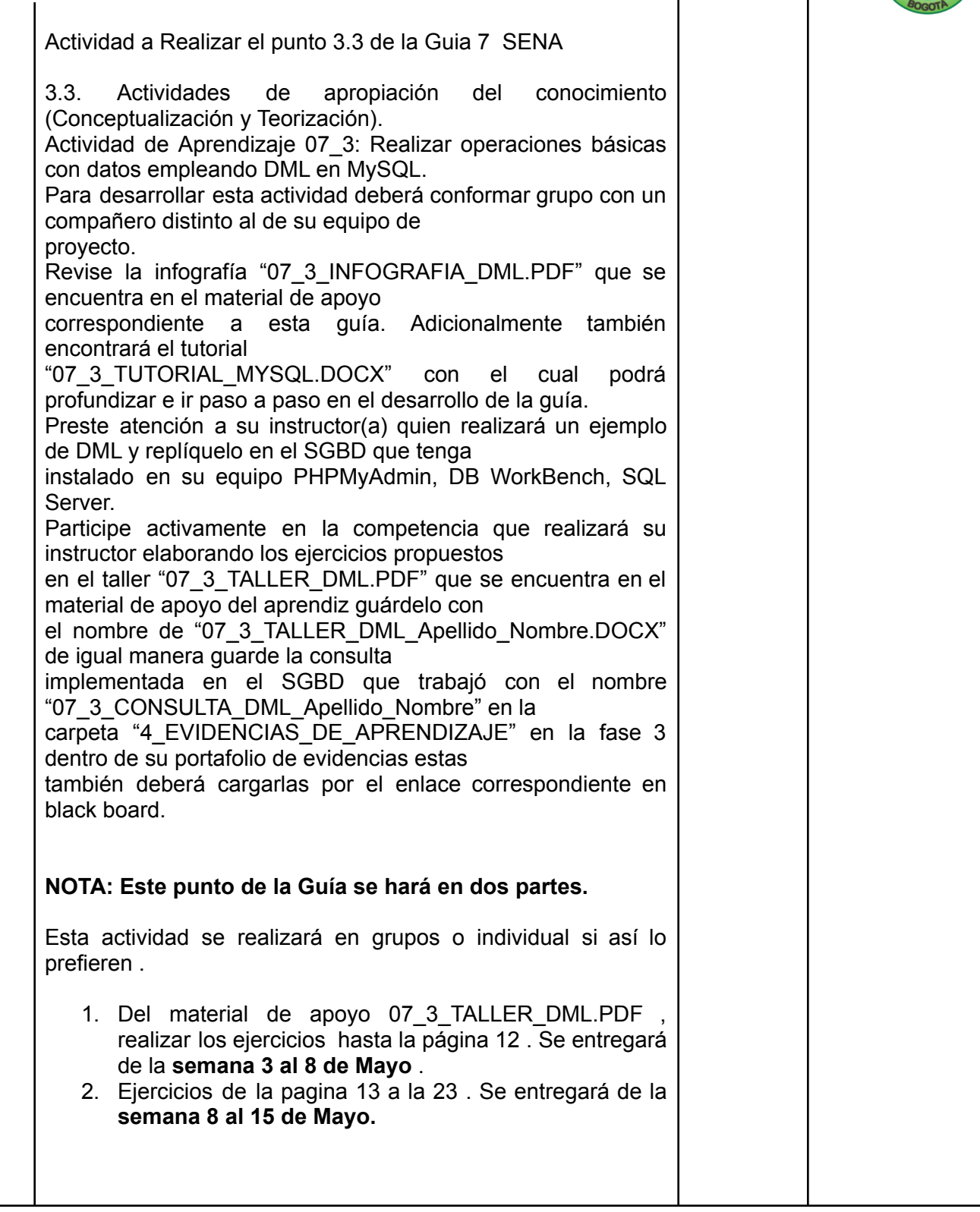

Cuido mi entorno: Produce una inmensa tristeza pensar que la naturaleza habla mientras el género humano no la

escucha**.** Víctor Hugo

## 3. ENCUENTROS VIRTUALES:

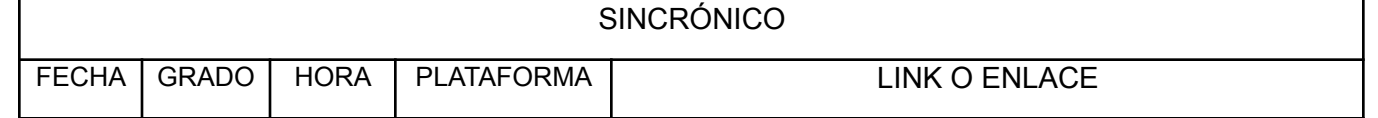

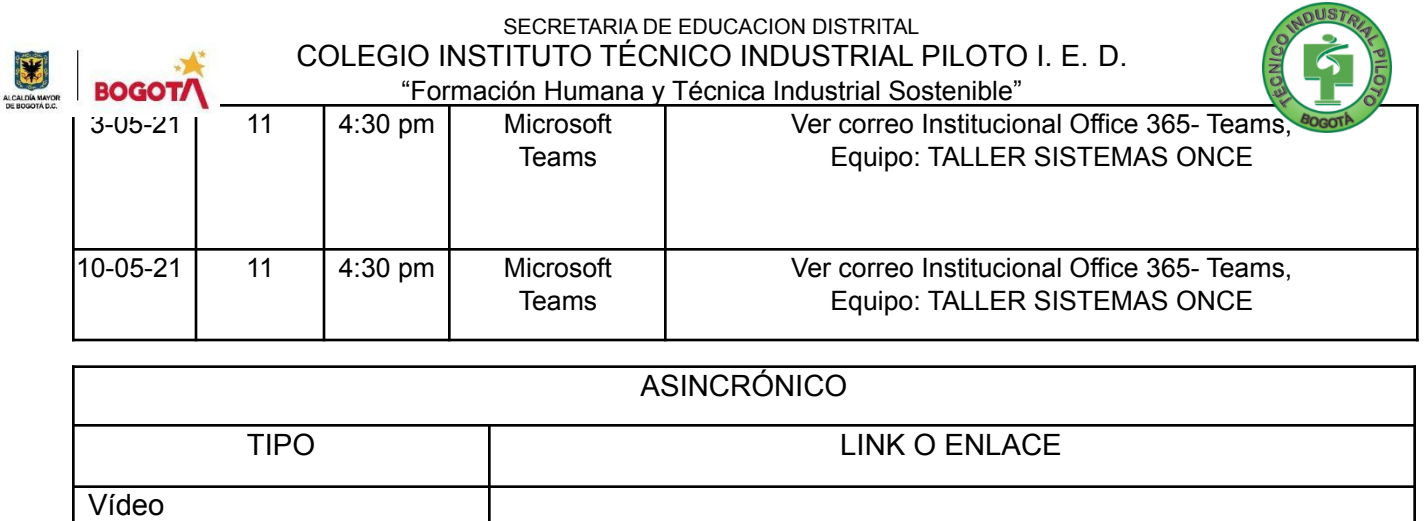

Correo Docente : yetorresu@educacionbogota.edu.co

Cuido mi ciudad: El mundo es un lugar peligroso, no a causa de los que hacen el mal sino por aquellos

**que no hacen nada para evitarlo.** Albert Einstein

## 4. CRITERIOS DE SEGUIMIENTO Y EVALUACIÓN:

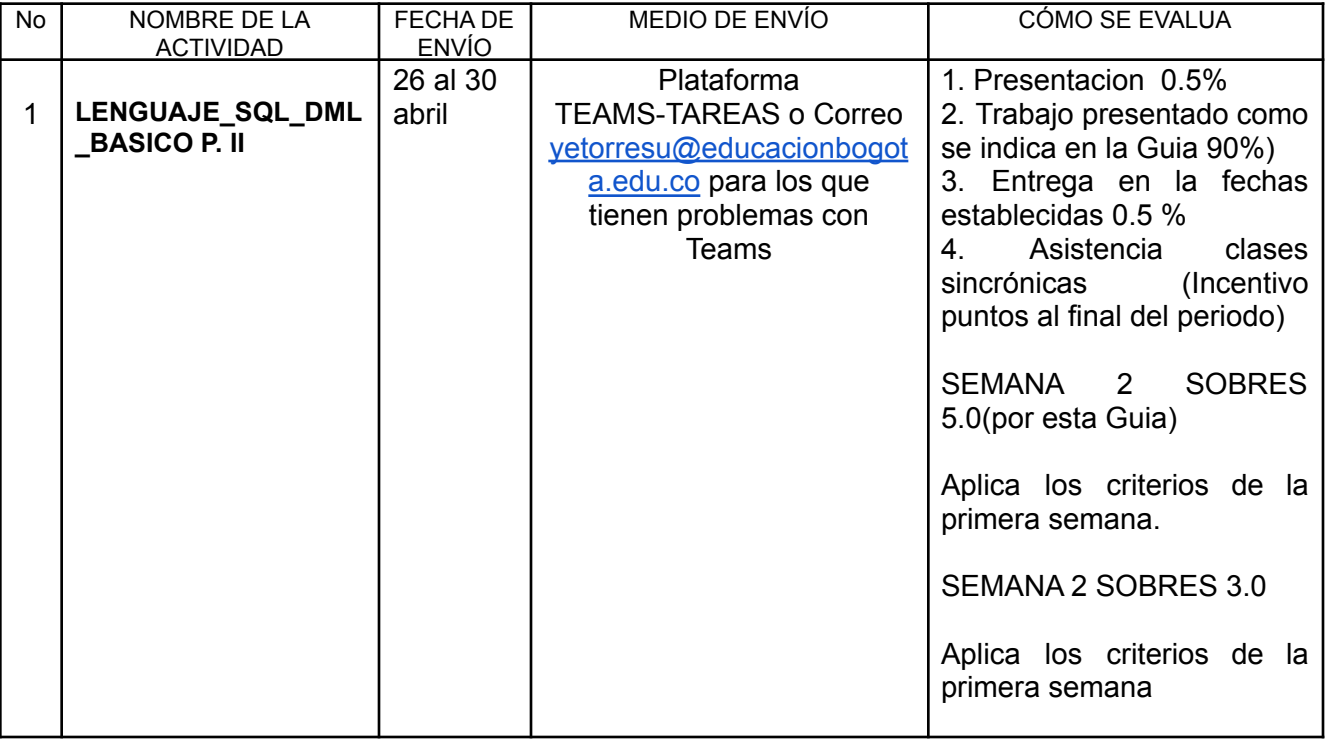

A lo que vinimos: **Si puedes soñarlo puedes hacerlo, recuerda que todo esto comenzó con un ratón.** Walt **Disney** 

# 5. PREGUNTAS, CUESTIONARIO O TALLER PARA DESARROLLAR:

La realización de las actividades aquí planteadas requieren de su compromiso, honestidad y respeto por su aprendizaje y el trabajo de todos los que intervienen en este proceso.